## **Marking Scheme**

## **ICT**

## **Class: X**

## **Session 2016-17**

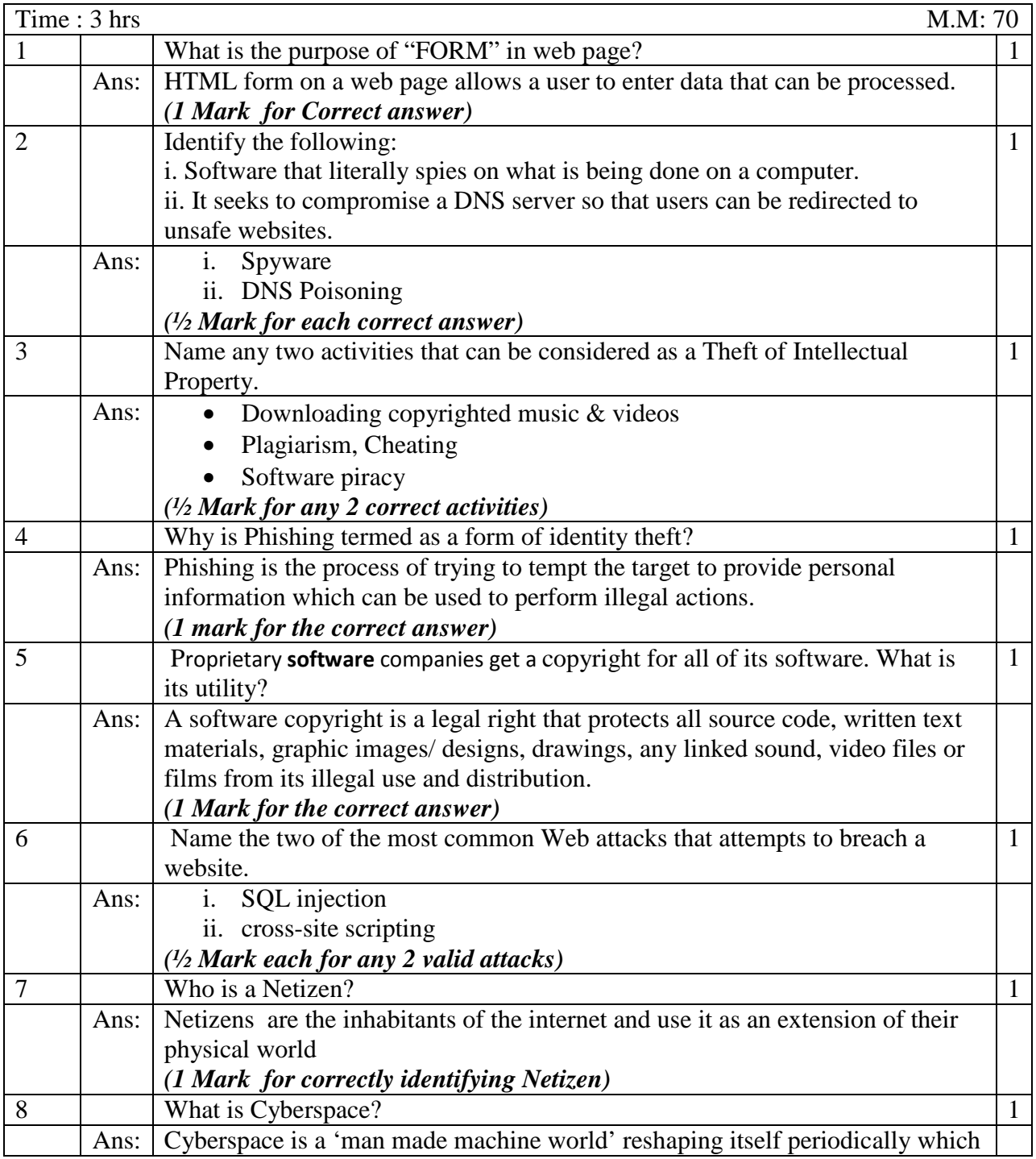

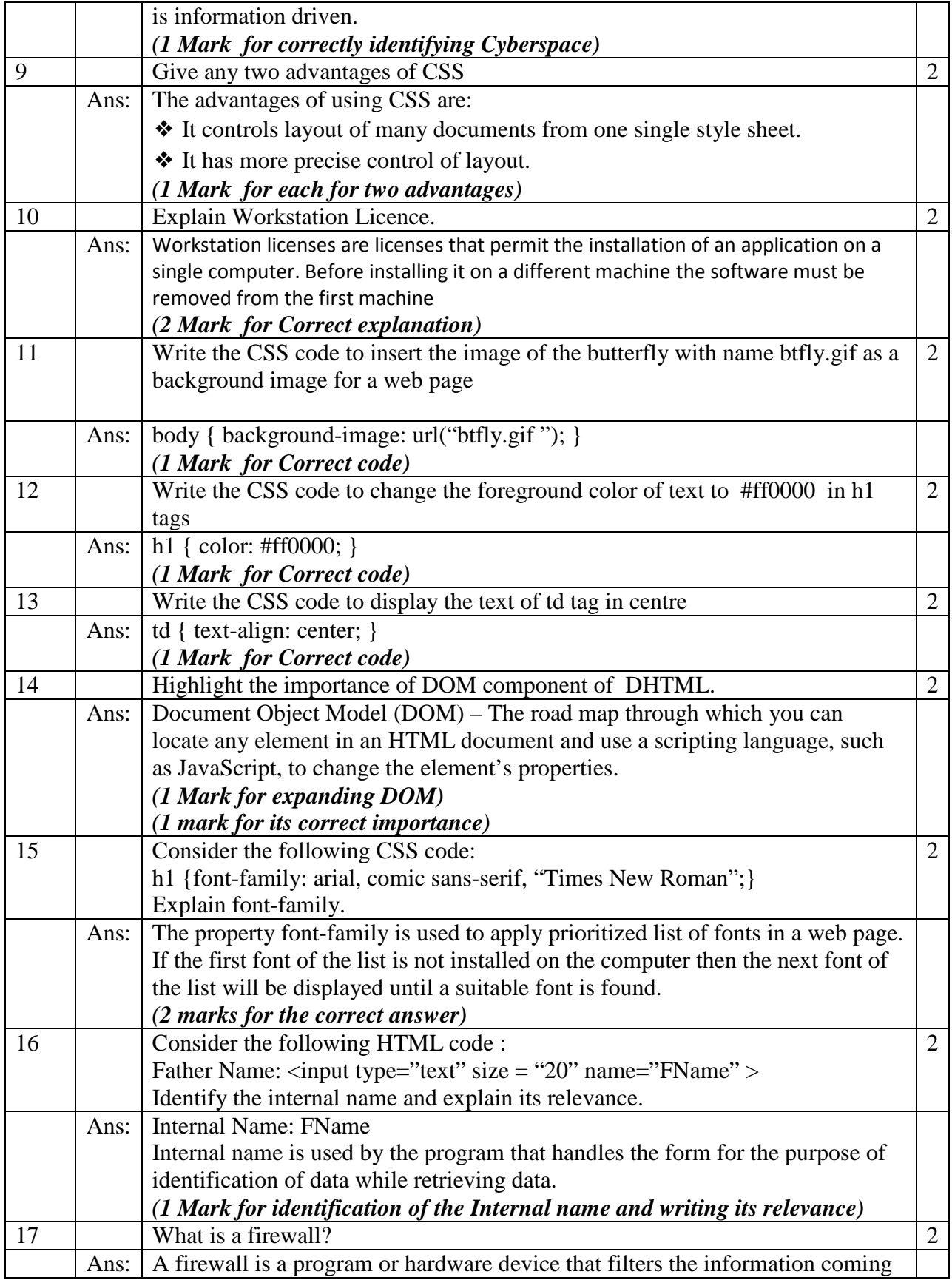

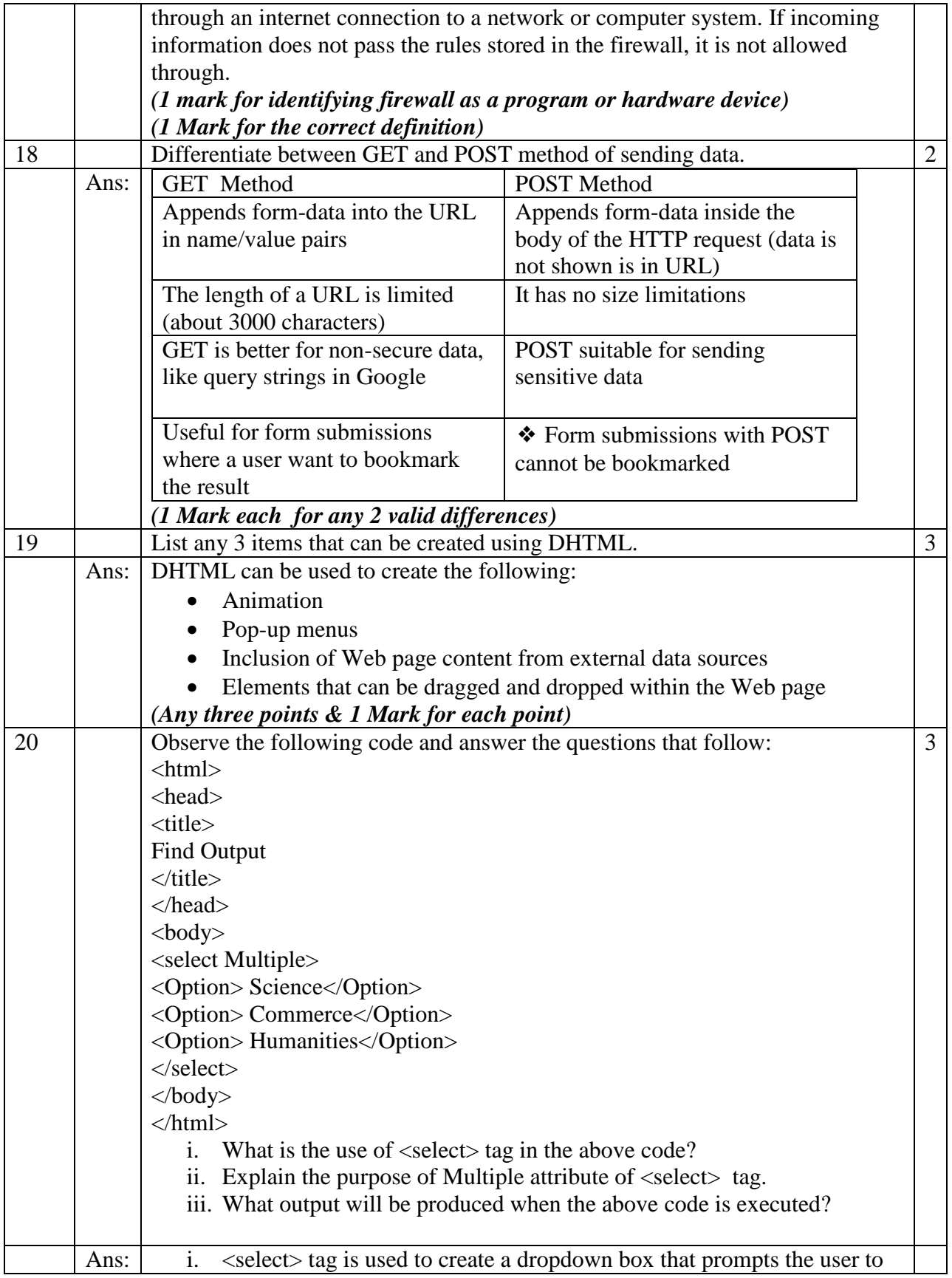

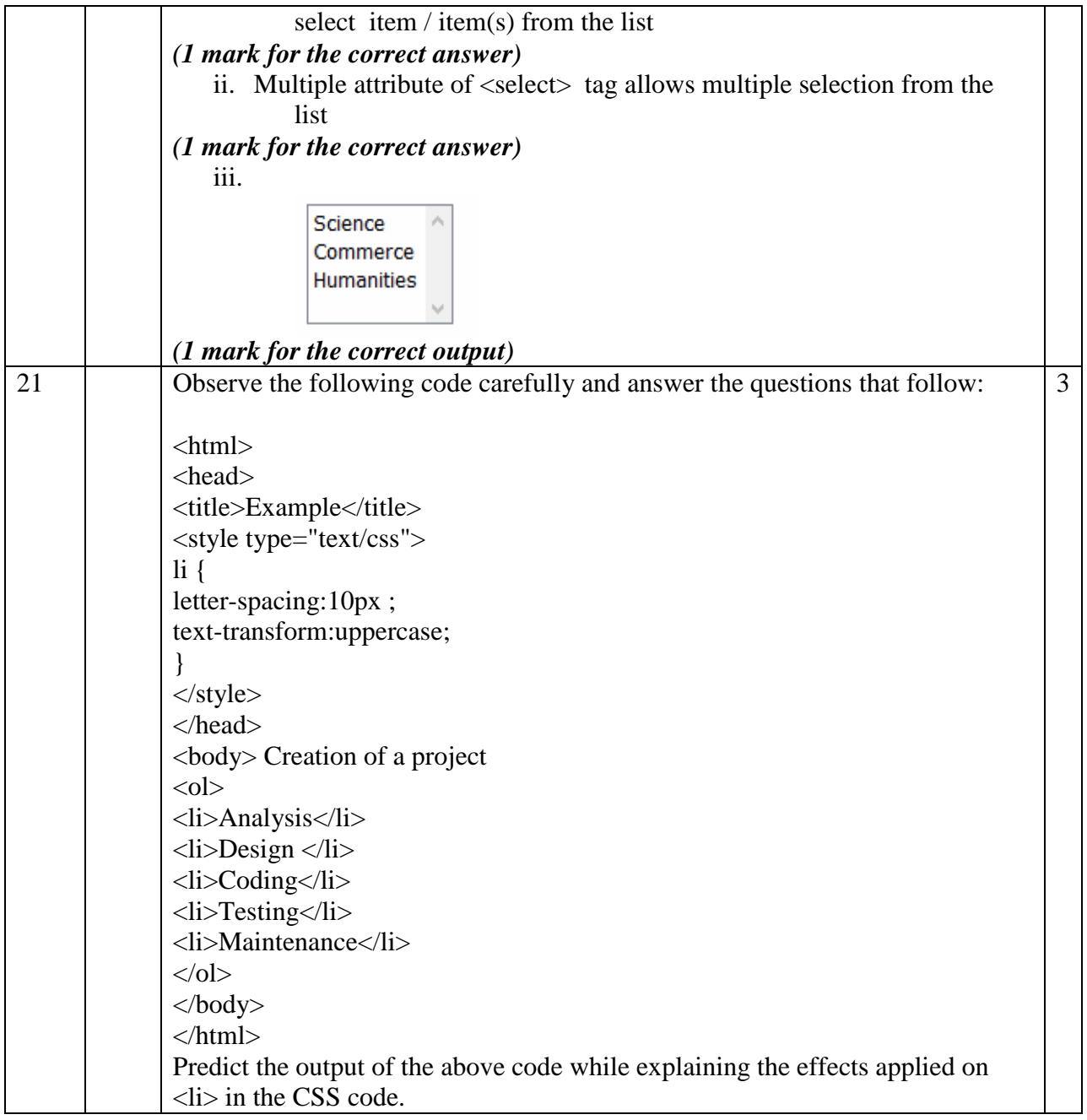

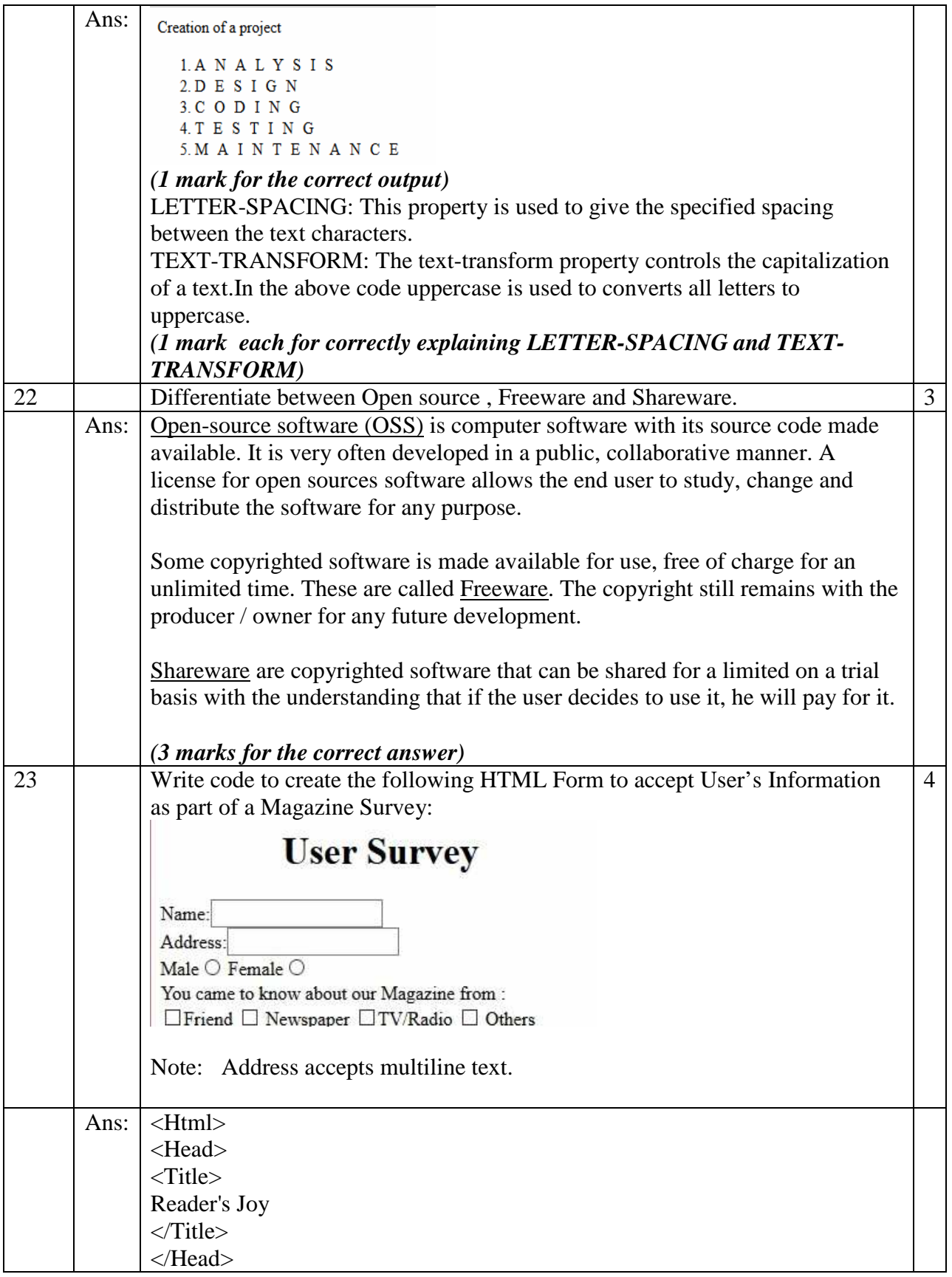

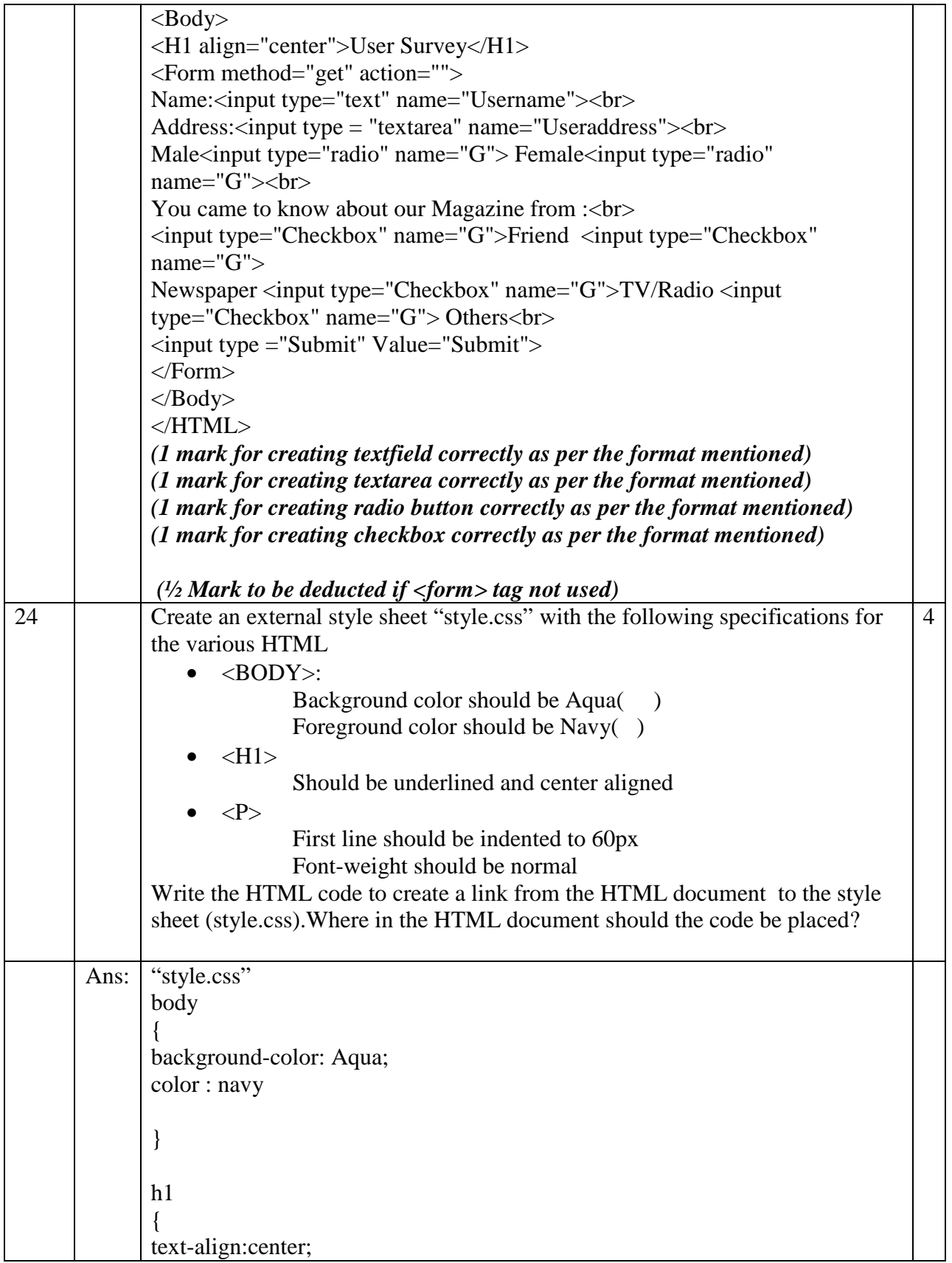

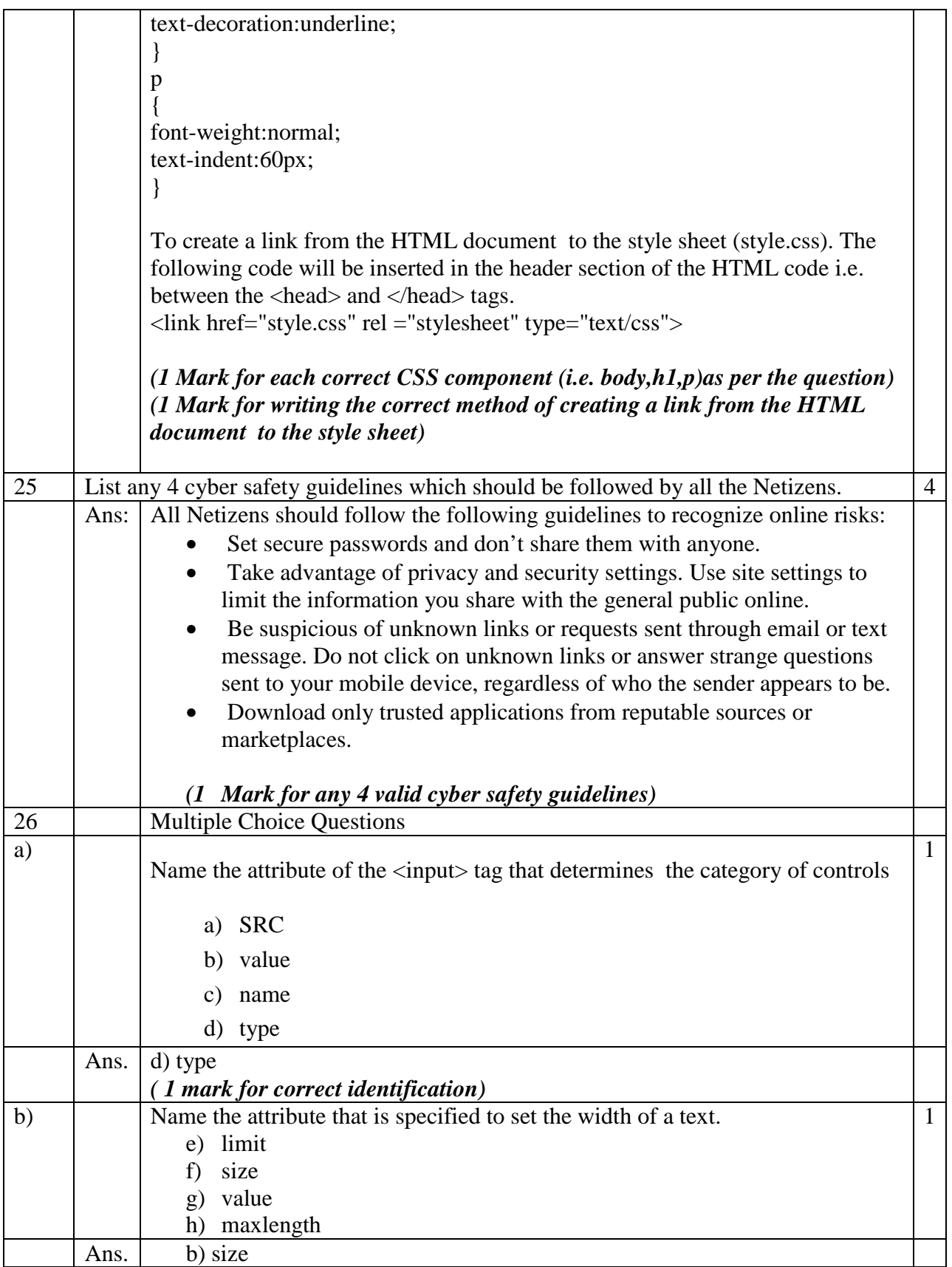

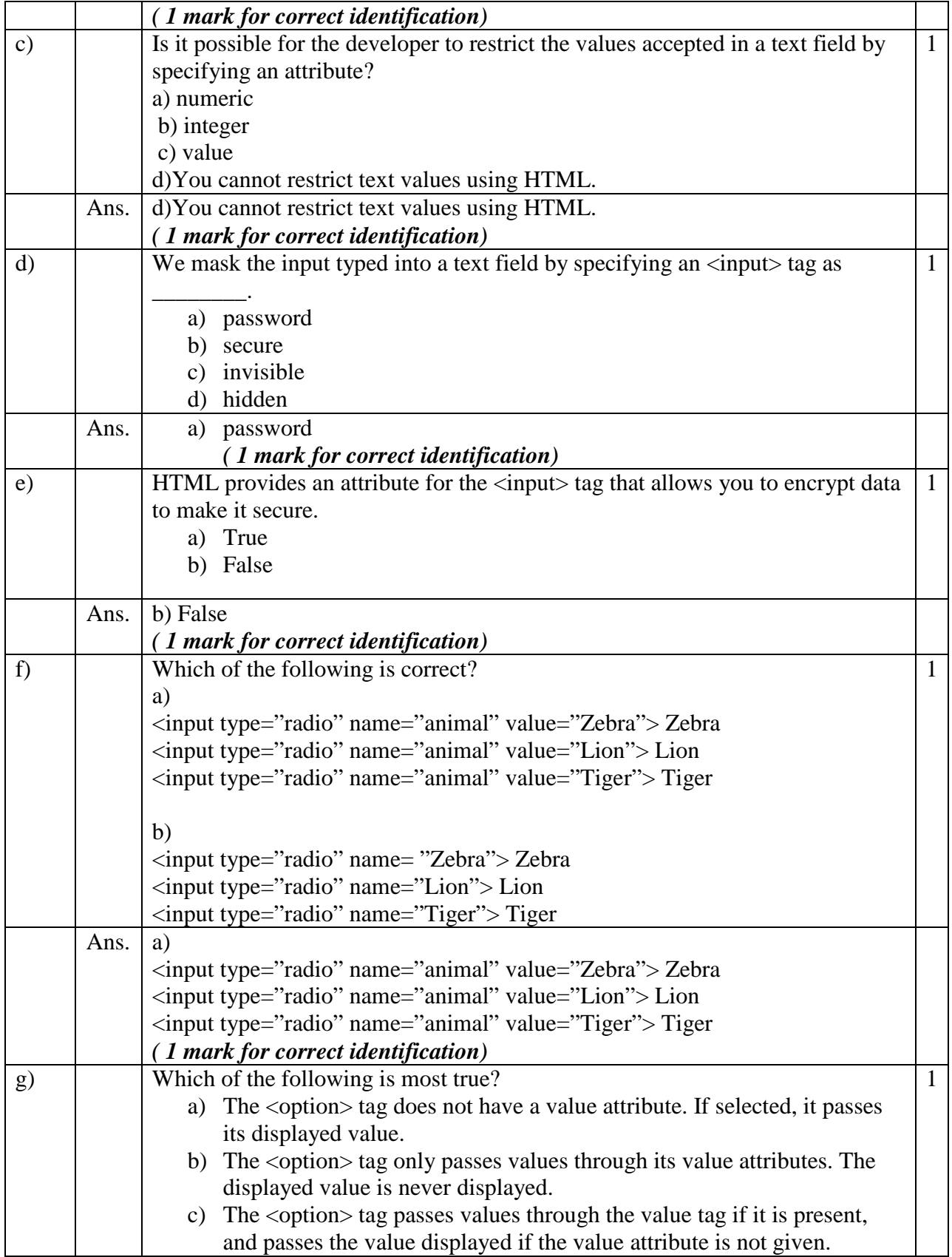

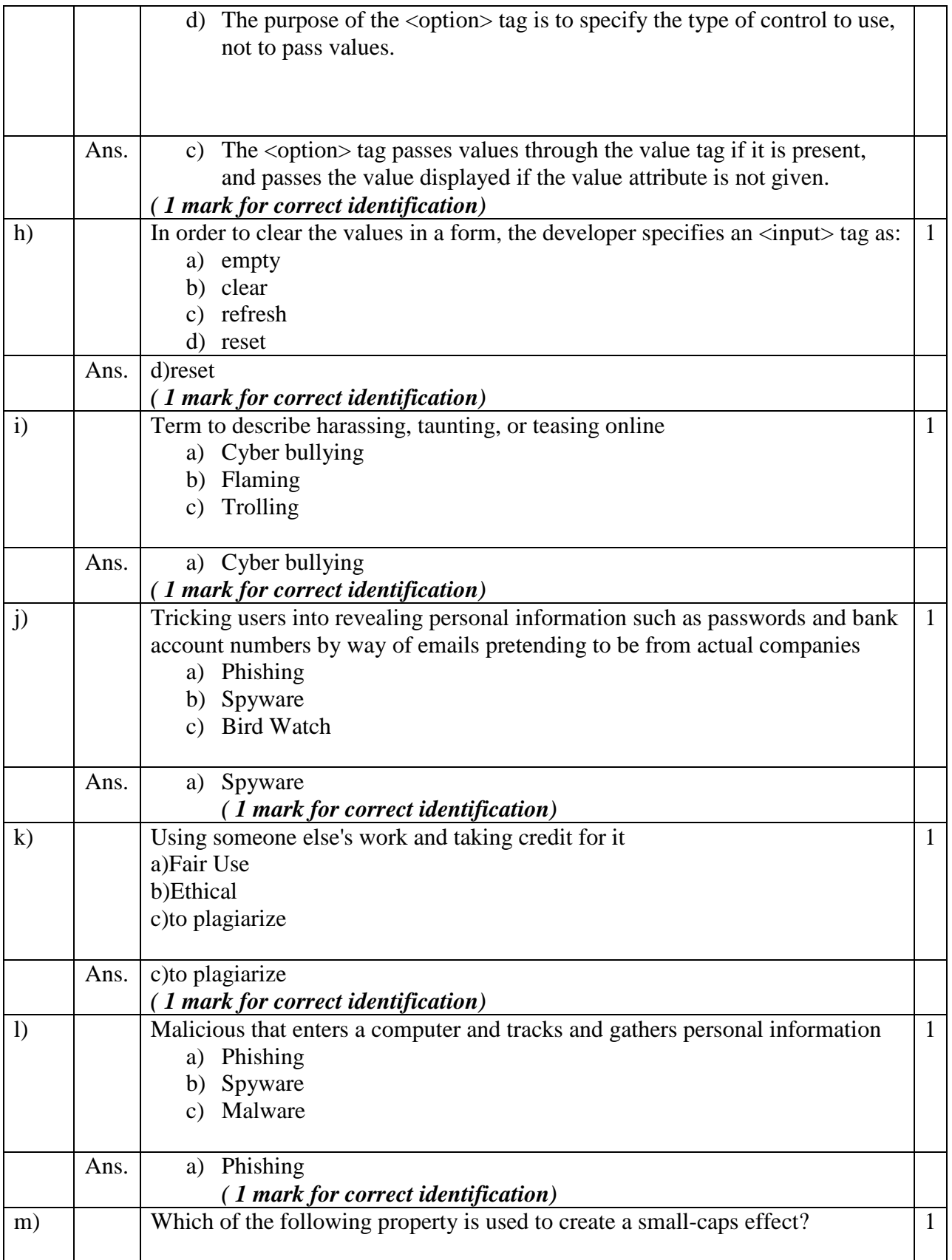

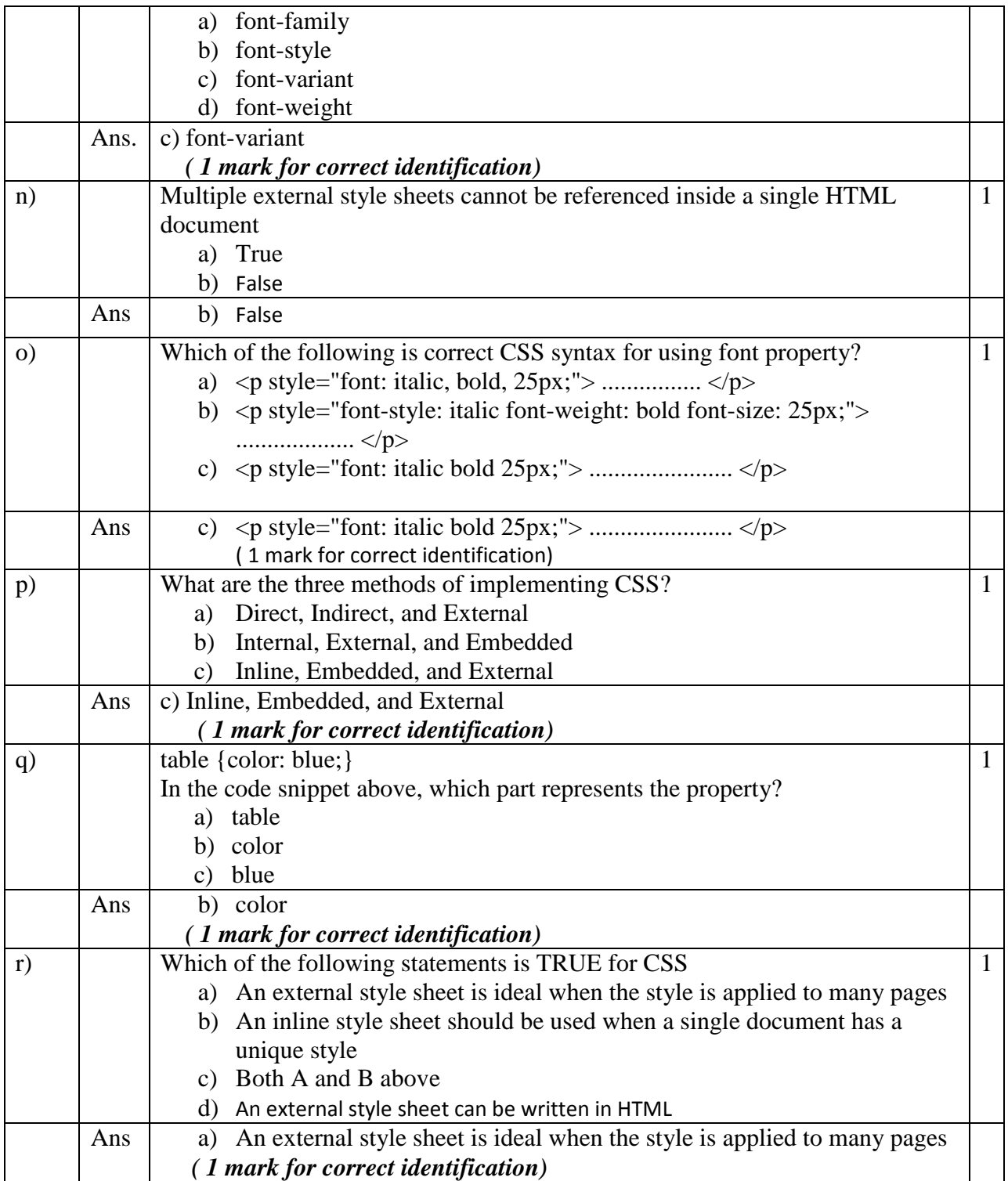